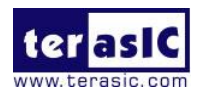

## **How to Find Board Revision?**

**1.** On the back side of PCB, there is a seal mark on the version.

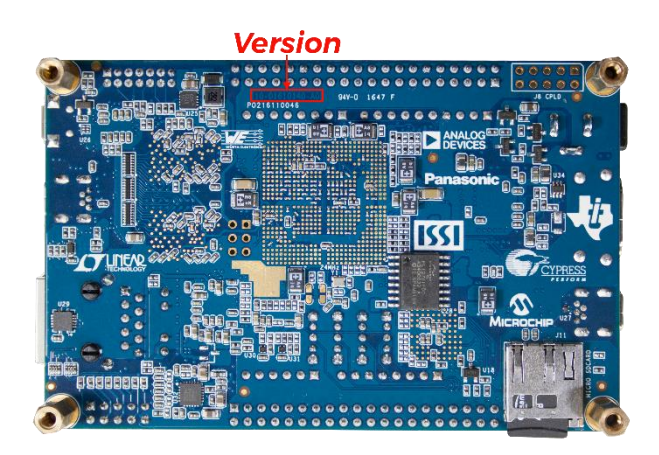

**2.** If there is an "A" printed at the specified location shown below, it refers to revision A. If the character is "B", it indicates the revision is B or B2. For revision  $C$ , the letter printed would be C.

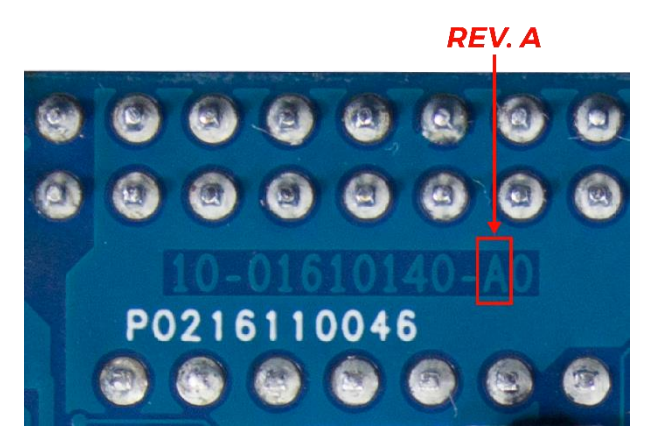

**3.** For revision B and B2, please check the serial number on the board, as shown below. If the number is "17040025-XXXX", the board is revision B2. Otherwise the board is revision B.

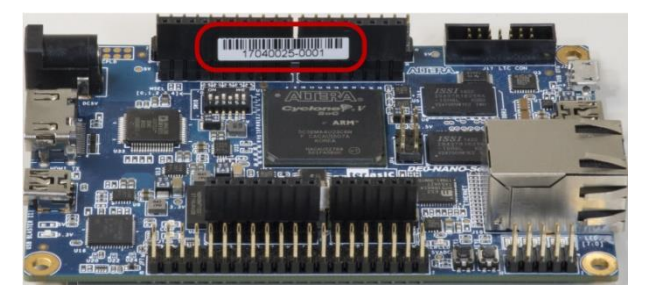

ter as IC www.terasic.com

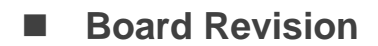

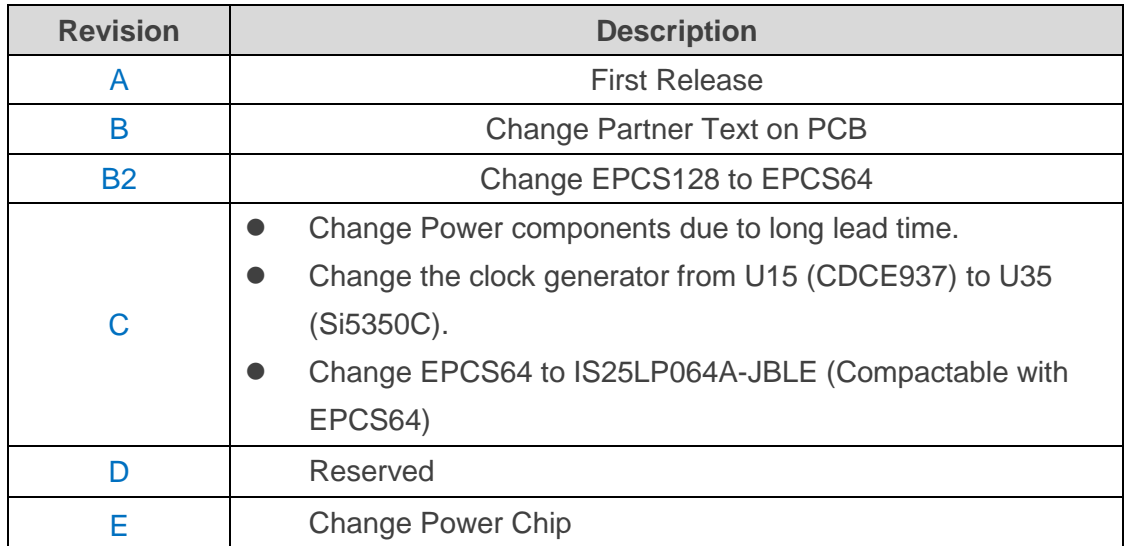